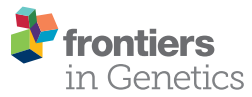

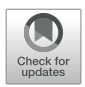

# [BedSect: An Integrated Web Server](https://www.frontiersin.org/article/10.3389/fgene.2020.00003/full) [Application to Perform Intersection,](https://www.frontiersin.org/article/10.3389/fgene.2020.00003/full) [Visualization, and Functional](https://www.frontiersin.org/article/10.3389/fgene.2020.00003/full) [Annotation of Genomic Regions](https://www.frontiersin.org/article/10.3389/fgene.2020.00003/full) [From Multiple Datasets](https://www.frontiersin.org/article/10.3389/fgene.2020.00003/full)

[Gyan Prakash](https://loop.frontiersin.org/people/831058) [Mishra](https://loop.frontiersin.org/people/831058) <sup>1,2†</sup>, [Arup](https://loop.frontiersin.org/people/593181) [Ghosh](https://loop.frontiersin.org/people/593181) <sup>1,2†</sup>, [Atimukta](https://loop.frontiersin.org/people/893877) [Jha](https://loop.frontiersin.org/people/893877) <sup>1,3</sup> and [Sunil Kumar](https://loop.frontiersin.org/people/592686) [Raghav](https://loop.frontiersin.org/people/592686) <sup>1,2,3\*</sup>

### **OPEN ACCESS**

#### Edited by:

Mehdi Pirooznia, National Heart, Lung, and Blood Institute (NHLBI), United States

#### Reviewed by:

Beifang Niu, Computer Network Information Center (CAS), China Yun Zhu, University of Florida, United States

#### \*Correspondence:

Sunil Kumar Raghav [sunilraghav@ils.res.in;](mailto:sunilraghav@ils.res.in) [raghuvanshi2010@yahoo.co.in](mailto:raghuvanshi2010@yahoo.co.in)

† These authors have contributed equally to this work and share first authorship

#### Specialty section:

This article was submitted to Bioinformatics and Computational Biology, a section of the journal Frontiers in Genetics

Received: 07 November 2019 Accepted: 06 January 2020 Published: 05 February 2020

#### Citation:

Mishra GP, Ghosh A, Jha A and Raghav SK (2020) BedSect: An Integrated Web Server Application to Perform Intersection, Visualization, and Functional Annotation of Genomic Regions From Multiple Datasets. Front. Genet. 11:3. [doi: 10.3389/fgene.2020.00003](https://doi.org/10.3389/fgene.2020.00003)

<sup>1</sup> Immunogenomics and Systems Biology Laboratory, Institute of Life Sciences, Bhubaneswar, India, <sup>2</sup> School of Biotechnology, KIIT University, Bhubaneswar, India, <sup>3</sup> Manipal Academy of Higher Education, Manipal, India

A large number of genomic regions, such as transcription factor binding sites (TFBSs) captured from next generation sequencing (NGS) data analyses or those available from the public resource database ENCODE, are generally overlapped to answer a variety of biological questions. Though several command-line tools are available to perform such an analysis, there is a notable lack of an integrated webserver application with which to identify genomic region intersections, generate publication-ready plots depicting subsets of the overlapped regions, and perform functional annotation. Thus, there is an ardent need for a comprehensive and user-friendly webserver application that allows the users to either upload multiple datasets or select from the integrated Gene Transcription Regulation Database (GTRD). We thus introduce BedSect [\(http://imgsb.org/bedsect/](http://imgsb.org/bedsect/).), which not only fulfils the above criteria but also performs intersection analysis along with visualization of the intersection regions as an UpSet and correlation plot using the integrated Shiny application. Moreover, analyses, including functional annotation, gene ontology, and biological pathways enrichment for the identified unique and intersected genomic regions, can also be performed using the integrated GREAT tool. To view the genomic regions in the genome browser, the inbuilt hyperlink for UCSC can redirect the user to visualize the results as custom tracks.

Keywords: web server tool, genomic region overlap, genomic colocalization, next generation sequencing (NGS), functional annotation

# INTRODUCTION

Genomic regions of various interests, such as transcription factor binding sites (TFBSs), accessible chromatin regions, regions with histone modification, methylated regions, frequently interacting regions, and the like are accessible from several databases, such as the Encyclopedia of DNA elements (ENCODE) project [\(https://www.encodeproject.org\)](https://www.encodeproject.org) ([Consortium, 2012\)](#page-5-0), the Cistrome data browser ([Zheng et al., 2019](#page-6-0)), etc. A recently developed gene transcription regulation database (GTRD) ([Yevshin et al., 2019](#page-6-0)) compiles TFBSs and open chromatin regions by analyzing raw

ChIPseq datasets form ENCODE and SRA. Genomic regions from multiple datasets are overlapped for better understanding and to make important biological interpretations and conclusions, such as identifying Hotspot regulatory regions bound by multiple TFs to understand gene regulation, identifying de novo DNA motif predictions at these sites, comparing DNaseI-hypersensitive sites (DHS) across different cells types, identifying conserved non-coding elements, etc. These binding events/chromosomal locations are stored generally in BED (browser extensible data) ([Kent et al., 2002\)](#page-5-0) format files. Many command line-based tools, such as BEDtools ([Quinlan and Hall, 2010\)](#page-6-0), BEDOPS [\(Neph et al., 2012](#page-6-0)), and Intervene ([Khan and Mathelier, 2017](#page-6-0)) are available to overlap the BED files; however, these tools require knowledge of the linux command-line to carry out such an analysis. Though several R packages, such as ChIPpeakAnnon [\(Zhu et al., 2010\)](#page-6-0), GUI, and web server tools, such as PeakAnalyzer ([Salmon-Divon et al.,](#page-6-0) [2010\)](#page-6-0), PAVIS [\(Huang et al., 2013\)](#page-5-0), and LOLA (Sheffi[eld and](#page-6-0) [Bock, 2016](#page-6-0)), are available to perform functional annotation of the genomic regions; the web servers, such as GSuite ([Simovski](#page-6-0) [et al., 2017](#page-6-0)) and Colo-Stats [\(Simovski et al., 2018](#page-6-0)), are also developed to perform a genomic regions comparison using genomic tracks, yet these tools come with limited functions of either overlaying only genomic regions, only visualization or functional annotation. At the same time the user is required to have some programming knowledge for using these tools. To considerably overcome these limitations, we developed a comprehensive web server application called BedSect [\(http://](http://imgsb.org/bedsect/) [imgsb.org/bedsect/\)](http://imgsb.org/bedsect/) that provides a platform for a genomic regions intersection of the users provided as well as a TFBSs BED file available from the integrated GTRD database, visualization of intersection regions such as UpSet plot ([Lex](#page-6-0) [et al., 2014\)](#page-6-0), and correlation plot using an integrated Shiny application (ShinyApp). Moreover, it also generates individual BED files for unique as well as overlapping regions between the datasets that can be downloaded from the result page generated by the tool. Furthermore, the ShinyApp allows the user to generate publication-ready high-quality images for reporting. To perform functional annotation of these regions, an integrated link that uses the Genomic Regions Enrichment of Annotations Tool (GREAT)API ([McLean et al., 2010\)](#page-6-0) that performs annotation in terms of distribution of genomic regions with respect to transcription start site (TSS), GO enrichment, pathway enrichment, and enrichment against several other associated databases is needed. Also, the users can quickly use the links to redirect intersected or unique genomic regions in the University of California, Santa Cruz, (UCSC) genome browser for quick visualization of the results ([Karolchik et al., 2007](#page-5-0)).

One of the important aspects in functional genomics is to identify genomic regions bound by a diverse set of transcription factors that are associated with histone modifications (either at promoter or enhancer regions) that mark changes in the chromatin structure [\(Chronis et al., 2017](#page-5-0); [Miller and Grant,](#page-6-0) [2013\)](#page-6-0). To identify the distribution of such genomic regions near the TSS, and functionally annotate genes regulated by cis-

regulatory elements bound by multiple regulatory factors, integration of publicly available webserver tools, such as the UCSC genome browser and GREAT, would be an immense advantage ([McLean et al., 2010](#page-6-0)). PCR/ChIP-qPCR can be further performed to validate the predicted binding of different transcription factors once such regions are determined by BedSect. Integrated UCSC API for the purpose of visualizing the genomic regions as custom tracks in genome browser would therefore be quite helpful. As there is, as of yet, no such easy-touse server, as an efficient user-friendly webserver tool to overlap multiple BED files, BedSect would be of great advantage to a broad audience working in the field of functional genomics.

### Design and Implementation

The core of the web server tool utilizes Perl, R, and the Shiny server, and the front end is based on PHP5.6, MySQL (Dist5.7.190) and Javascript 1.8. Genomic regions containing a file in a BED format can be provided by users or can be selected from the integrated GTRD database. All the processed BED files of TF ChIPseq peaks from the GTRD database for Homo sapiens, Musmusculus, Daniorerio, Rattusnorvegicus, Drosophila melanogaster Scccharomycescerevisiae, and Schizosaccharomycespombe were downloaded along with the metadata of experiments. Peaks called using MACS [\(Zhang et al.,](#page-6-0) [2008](#page-6-0)) were further parsed to make a simplified three-column BED file. Once the input BED files are either uploaded or are selected from GTRD database by the users, the files are processed to find overlaps using the multiIntersectBed program of the BEDtools. Using a Perl parser script, the output file is parsed to extract overlapping regions between different datasets. The intersecting regions of interest can be narrowed down by the selection of the number of base pair overlaps provided by the users while submitting the files on the web server. The output generated from multiIntersectBed contains total genomic regions across all the datasets and its presence or absence across datasets are represented in terms of 0 and 1 (0 forabsenceand 1 for presence) in a binary matrix table. The matrix table is used to generate results that are represented by UpSet and correlation plots using integrated ShinyApp tool ([Figure 1](#page-2-0)). To identify the similarities between different datasets, it calculates a pairwise Jaccard index between datasets from the obtained binary matrix and generates a correlation plot. Furthermore, to carry out functional annotation of the intersection regions, we integrated direct access to the GREAT server that annotates genomic regions to target genes and calculates statistical enrichment for the association of genomic regions ([Figure](#page-2-0) [1](#page-2-0)). The default setting of a tool that annotates genomic regions to genes based on the distance to the TSS (proximal: 5kb upstream to 1kb downstream; distal; upto 1000kb) has been implemented, but if users intend to use other parameters, BED files of intersecting or unique regions can be downloaded and uploaded to the GREAT using desired settings. The tool also provides an option to hyperlink to submit unique or intersecting genomic regions as a custom track to be visualized in the UCSC genome browser ([Figure 1](#page-2-0)).

# BedSect Web Server

BedSect's homepage features an input form with a set of fields, such as "browse files," "genome," "overlap size," "email id," "remove," "upload," and "start job," that would help the users to use the tool effectively ([Figure 2A](#page-3-0)). However, selecting the

<span id="page-2-0"></span>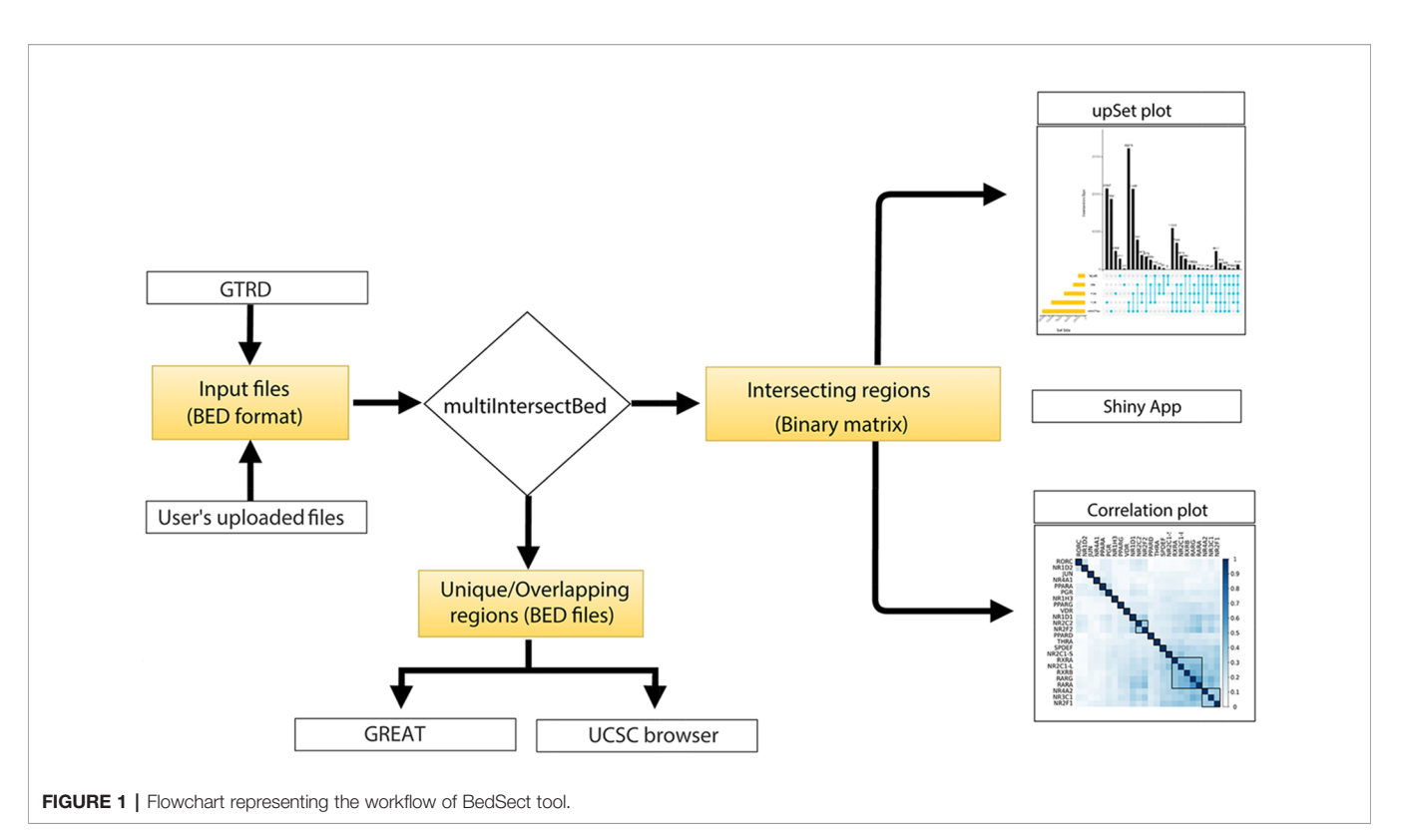

appropriate genome version for an uploaded file is necessary in to perform functional annotation and genome browser visualization. Depending on the availability of server resources as well as the number and size of files, the analysis may take several minutes; the email option will thus help to notify the status of the analysis, complete with links for access to BedSect analyzed results. After every successful submission, the user will be redirected to a results page (every 5 seconds) and, depending upon the status of the analysis, a specific message will be displayed. For two or more overlapping files, the user can select the BED format files that have the extension ".bed" using the "Select Files" tab and the "Upload" tab to upload files. To remove any uploaded files, the user can also select "Remove" tab to quickly remove the uploaded files. After a successful upload, the "Start Job" tab is used to start the analysis process. The user will receive an email for both job submission as well as for job completion. After completion of the analyses, a results page will display three tables ([Figure 2B](#page-3-0)). The first table will show details of analysis submitted by the user along with "download" option to download the results files. The second table will display metadata providing total genomic regions and the median value of the genomic region size (bp), while the third table will provide individual rows for unique as well as intersecting regions along with links to submit the regions to the GREAT and the UCSC. Furthermore, customized and publication-ready plots that are easy to interpret can be immediately generated using the integrated ShinyApp. A "Tutorial" is available on the website to help the user become familiar with the usage of the web server whenever required.

# UpSet Plot

Other than a Venn diagram, one of the best alternatives to visualize subsets and sets is an UpSet plot. After a certain threshold, the interpretation of a Venn diagram becomes difficult; however, the BedSect tool provides an UpSet plots, which are easy to interpret. Moreover, the ShinyApp also provides a number of options to customize the generated plot ([Figure 2C](#page-3-0)).

# Correlation Plot

To calculate the correlation between different datasets, we implemented the Jaccard function of an R package SuperExacttest [\(Wang et al., 2015](#page-6-0)), which calculates Jaccard statistics based on the total number of overlapping regions between datasets. The estimated values are then plotted as correlation heatmap using an R corrplot package [\(Wei, 2016\)](#page-6-0). In addition, the ShinyApp provides the users with various options with which to customize the plot ([Figure 2D](#page-3-0)).

# Functional Annotation and Visualization in the UCSC Browser

To analyze functional annotation and track visualization, the current version has been incorporated with the Mouse (mm10 and mm9 version), Human (GRCh38 and hg19 version), and Zebrafish (zv9 version) genomes. Upon selection of genome build at the home page, the result page provides a hyperlink option with which to submit the unique and intersecting regions to the GREAT server, and it also provides a further visualization in the UCSC browser ([Figure 2E](#page-3-0)).

<span id="page-3-0"></span>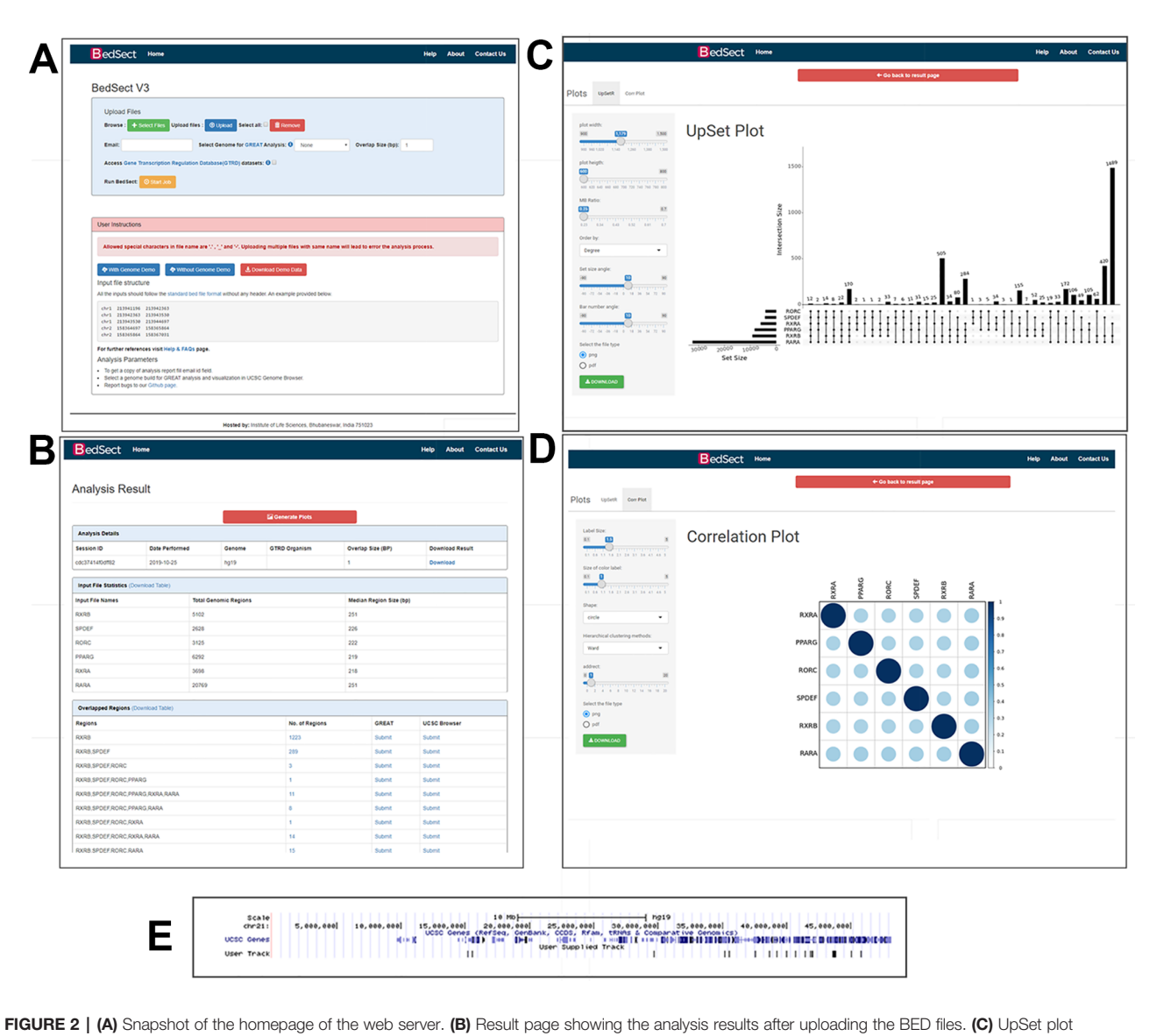

representation of intersection regions. (D) Correlation plot representing similarity based on Jaccard indices (0 to 1). (E) Snapshot of UCSC genome browser showing uploaded user track.

# Case Study

To demonstrate the utility of our tool, we studied the genomewide binding of multiple transcription factors. Regions cobound by multiple regulatory factors or histone modifications are considered HOTSPOTS that strongly regulate gene transcription. We downloaded online available datasets from a published study using the MCF7 breast cancer cell line, wherein 24 nuclear receptor (NR) bindings were profiled using NGS (GSE41995) [\(Chronis et al., 2017](#page-5-0)). The genome version of all the files was sourced from hg18 to hg19 using the liftOver tool from UCSC utilities. All the converted files are available at [https://github.com/sraghav-lab/Bedsect/tree/](https://github.com/sraghav-lab/Bedsect/tree/master/test_data) [master/test\\_data](https://github.com/sraghav-lab/Bedsect/tree/master/test_data). It has been reported that the HOT regions

(regions occupied by multiple transcription factors) play an important in cancer development ([Chronis et al., 2017](#page-5-0)). To identify these regions, we implemented our comprehensive webserver application here, and we thus overlapped 24 NR peak files of the BED format. To identify factors that have a high genome-wide binding similarity, we generated correlation plots using the integrated ShinyApp by using the "Generate plots" tab. To identify a correlation, we used the Jaccard index to calculate the correlation and plotted the correlation plot using the R corrplot package. We demonstrated that  $RAR\alpha$ ,  $RAR\gamma$ , RXRa, RXRb, and NR2C1-L bindings are highly similar based on genome-wide occupancy of all these factors ([Figure 3A](#page-4-0)). A recent study published by Kittler et al. has shown, using

<span id="page-4-0"></span>network analysis, that RARα, RARβ, RXRα, and RXRβ regulate genes associated with breast cancer development ([Kittler et al.,](#page-6-0) [2013\)](#page-6-0). We then uploaded BED files of only these five datasets to identify regions co-bound by only these five transcription factors. In addition, to identify the distribution of the overlapped regions near the TSS, we submitted the identified regions ( $n = 1262$ ) co-bound by these five trans-factors to the GREAT (Figure 3B). Interestingly, we found that the majority of the bindings were present in far-distal regions (> 5kb to TSS) (Figure 3C). The gene annotation plot showed that 12 regions were not annotated to any gene, 156 regions were annotated to one gene, and each of the 1092 genomic regions were annotated to two genes (Figure 3D). Furthermore, to predict the functional role of the genes annotated to intersected genomic

regions or HOT regions, we looked into the enriched pathway against MSigDB. The enriched pathways indicated an association of annotated genes with breast cancer, gastrointestinal tumors, as well as an epithelial—mesenchymal transition (Figure 3E). Thus, the test analysis of the presented datasets suggests that the BedSect tool is an efficient and powerful tool with which to identify regions intersecting between different datasets and aids the rapid prediction of the functional importance of the intersected genomic regions.

# Comparison With Other Publicly Available Tools

To show the advantages and usefulness of our tool, BedSect, we compared it with various publicly available tools based on

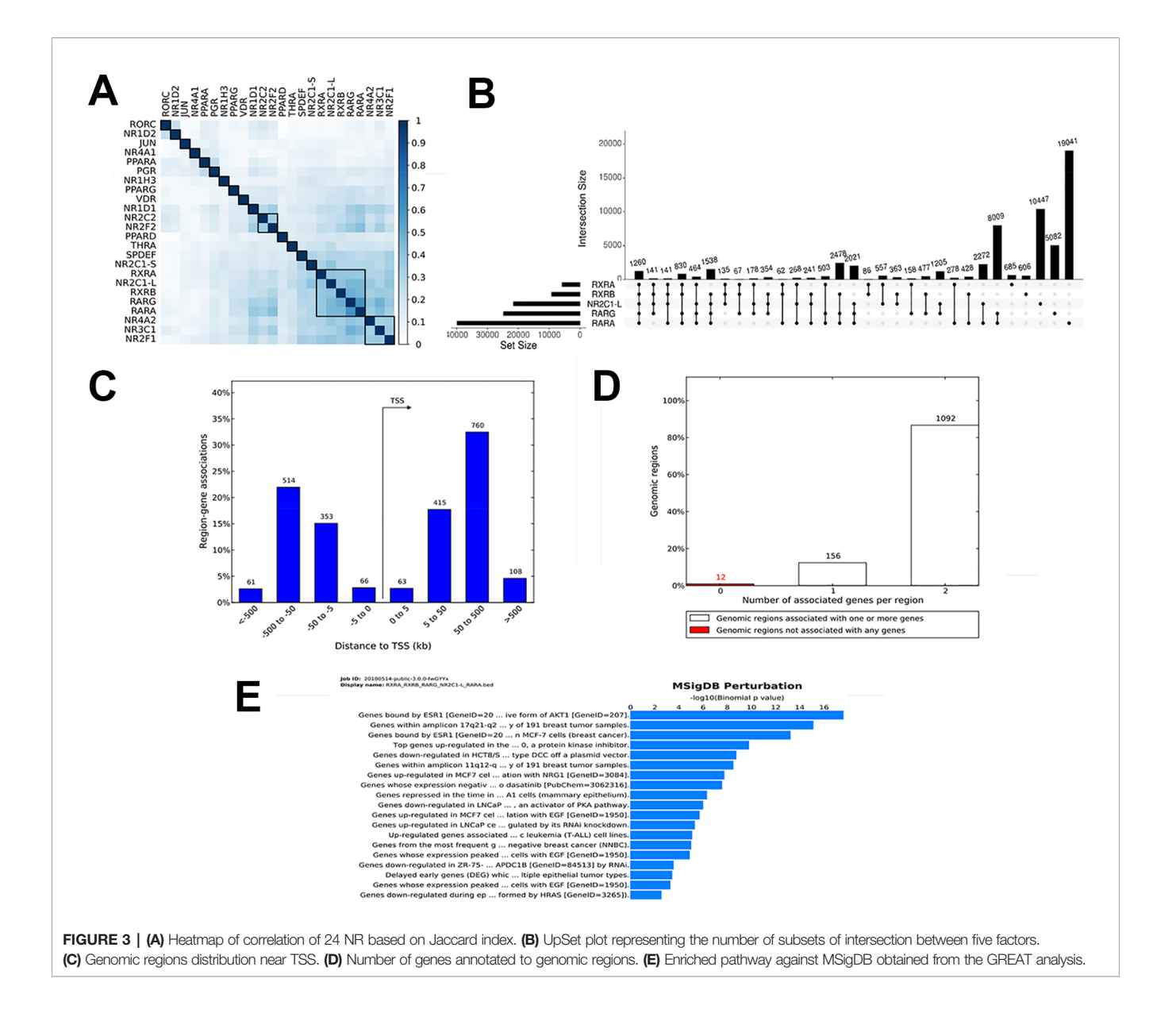

#### <span id="page-5-0"></span>TABLE 1 | Comparison of BedSect with other publicly available tools.

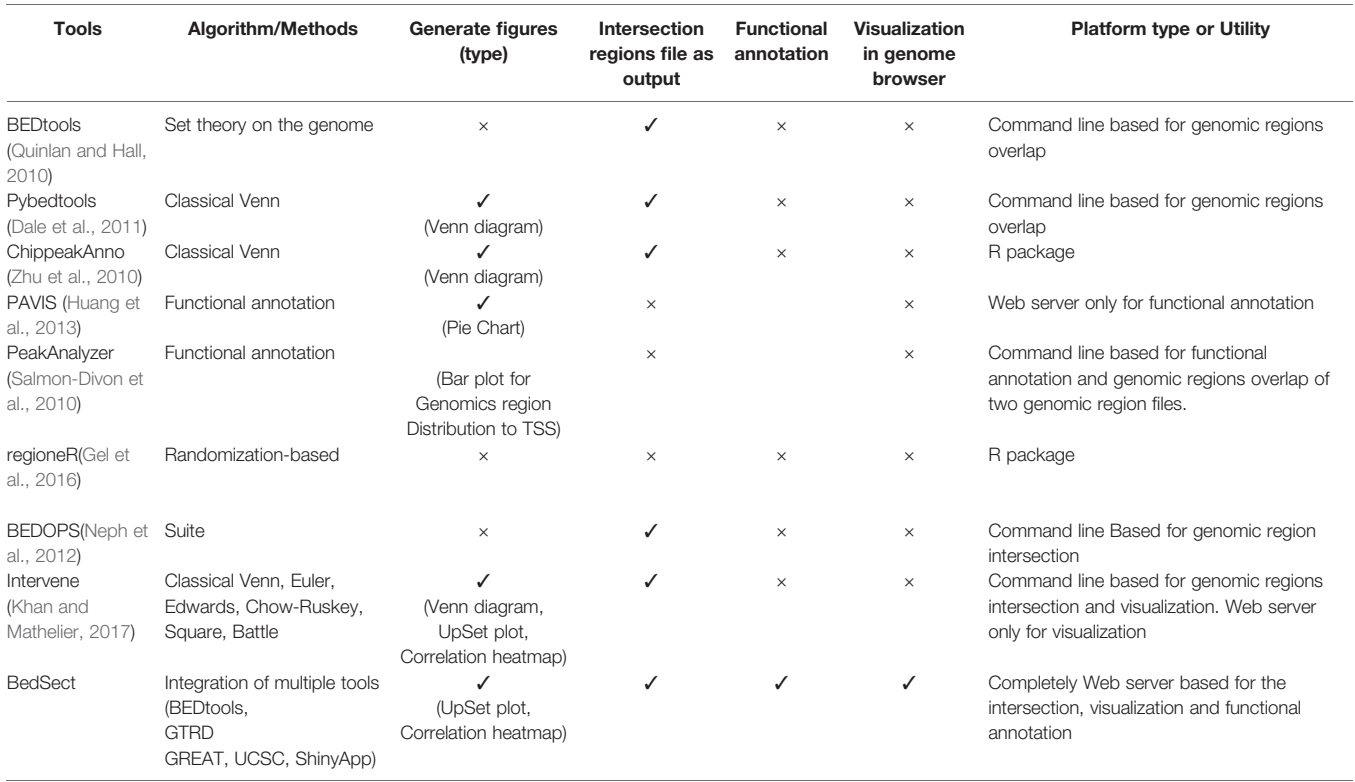

various attributes. Table 1 shows the comparison of BedSect with all other currently available tools.

# DATA AVAILABILITY STATEMENT

We downloaded online available datasets from a published study using MCF7 breast cancer cell line, where 24 nuclear receptors (NR) bindings were profiled using NGS (GSE41995). The tool is available at<http://imgsb.org/bedsect/> and source code is available at Github [\(https://github.com/sraghav-lab/Bedsect\)](https://github.com/sraghav-lab/Bedsect).

# AUTHOR CONTRIBUTIONS

GPM, SR, and AG conceived and designed the project. AG and GPM designed the tool. SR supervised the project. GPM wrote the manuscript, and AG, AJ, and SR provided suggestions for improvement. All authors read and approved the manuscript.

# **REFERENCES**

- Chronis, C., Fiziev, P., Papp, B., Butz, S., Bonora, G., Sabri, S., et al. (2017). Cooperative binding of transcription factors orchestrates reprogramming. Cell 168, 442–459 e20. doi: [10.1016/j.cell.2016.12.016](https://doi.org/10.1016/j.cell.2016.12.016)
- Consortium, E. P. (2012). An integrated encyclopedia of DNA elements in the human genome. Nature 489, 57–74. doi: [10.1038/nature11247](https://doi.org/10.1038/nature11247)
- Dale, R. K., Pedersen, B. S., and Quinlan, A. R. (2011). Pybedtools: a flexible Python library for manipulating genomic datasets and annotations. Bioinformatics 27, 3423–3424. doi: [10.1093/bioinformatics/btr539](https://doi.org/10.1093/bioinformatics/btr539)

# FUNDING

This work has been supported by grants from the DST-SNSF (DST/INT/SWISS/SNSF/P-47/2015), DBT Ramalingaswami fellowship, SERB (EMR/2016/000717), DBT (BT/PR15908/ MED/12/725/2016), and the Institute of Life Sciences, Bhubaneswar, provided intramural support and infrastructure. GM is supported by the DBT- BINC JRF fellowship, and AG and AJ are supported by the institutional fellowship program.

### ACKNOWLEDGMENTS

We are grateful to the developer of the very efficient tools BEDTOOLS, GTRD, and other tools that we have used to develop our web server tool. We would like to thank Dr. Bhawna Gupta for editing the manuscript. This manuscript has been released as a Pre-Print at biorxiv (Mishra et al., 2018).

Gel,B.,Diez-Villanueva,A.,Serra,E.,Buschbeck,M.,Peinado,M.A.,andMalinverni,R. (2016). regioneR: an R/Bioconductor package for the association analysis of genomic regions based on permutation tests.Bioinformatics 32, 289–291. doi: [10.1093/bioinformatics/btv562](https://doi.org/10.1093/bioinformatics/btv562)

Huang, W., Loganantharaj, R., Schroeder, B., Fargo, D., and Li, L. (2013). PAVIS: a tool for peak annotation and visualization. Bioinformatics 29, 3097–3099. doi: [10.1093/bioinformatics/btt520](https://doi.org/10.1093/bioinformatics/btt520)

- Karolchik, D., Hinrichs, A. S., and Kent, W. J. (2007). "The UCSC genomeb," in Current protocols in bioinformatics Chapter 1. Unit 1 4. (Wiley).
- Kent, W. J., Sugnet, C. W., Furey, T. S., Roskin, K. M., Pringle, T. H., Zahler, A. M., et al. (2002). The human genome browser at UCSC. Genome Res. 12, 996–1006. doi: [10.1101/gr.229102](https://doi.org/10.1101/gr.229102)
- <span id="page-6-0"></span>Khan, A., and Mathelier, A. (2017). Intervene: a tool for intersection and visualization of multiple gene or genomic region sets. BMC Bioinf. 18, 287. doi: [10.1186/s12859-017-1708-7](https://doi.org/10.1186/s12859-017-1708-7)
- Kittler, R., Zhou, J., Hua, S., Ma, L., Liu, Y., Pendleton, E., et al. (2013). A comprehensive nuclear receptor network for breast cancer cells. Cell Rep. 3, 538–551. doi: [10.1016/j.celrep.2013.01.004](https://doi.org/10.1016/j.celrep.2013.01.004)
- Lex, A., Gehlenborg, N., Strobelt, H., Vuillemot, R., and Pfister, H. (2014). UpSet: visualization of intersecting sets. IEEE Trans. Visualization Comput. Graphics 20, 1983–1992. doi: [10.1109/TVCG.2014.2346248](https://doi.org/10.1109/TVCG.2014.2346248)
- McLean, C. Y., Bristor, D., Hiller, M., Clarke, S. L., Schaar, B. T., Lowe, C. B., et al. (2010). GREAT improves functional interpretation of cis-regulatory regions. Nat. Biotechnol. 28, 495–501. doi: [10.1038/nbt.1630](https://doi.org/10.1038/nbt.1630)
- Miller, J. L., and Grant, P. A. (2013). The role of DNA methylation and histone modifications in transcriptional regulation in humans. Sub-Cellular Biochem. 61, 289–317. doi: [10.1007/978-94-007-4525-4\\_13](https://doi.org/10.1007/978-94-007-4525-4_13)
- Mishra, G. P., Ghosh, A., Jha, A., and Raghav, S. K. (2018). Bedsect: an integrated web server application to perform intersection, visualization and functional annotation of genomic regions from multiple datasets. biorxiv. 481333. doi: [10.1101/481333](https://doi.org/10.1101/481333)
- Neph, S., Kuehn, M. S., Reynolds, A. P., Haugen, E., Thurman, R. E., Johnson, A. K., et al. (2012). BEDOPS: high-performance genomic feature operations. Bioinformatics 28, 1919–1920. doi: [10.1093/bioinformatics/bts277](https://doi.org/10.1093/bioinformatics/bts277)
- Quinlan, A. R., and Hall, I. M. (2010). BEDTools: a flexible suite of utilities for comparing genomic features. Bioinformatics 26, 841–842. doi: [10.1093/](https://doi.org/10.1093/bioinformatics/btq033) [bioinformatics/btq033](https://doi.org/10.1093/bioinformatics/btq033)
- Salmon-Divon, M., Dvinge, H., Tammoja, K., and Bertone, P. (2010). PeakAnalyzer: genome-wide annotation of chromatin binding and modification loci. BMC Bioinf. 11, 415. doi: [10.1186/1471-2105-11-415](https://doi.org/10.1186/1471-2105-11-415)
- Sheffield, N. C., and Bock, C. (2016). LOLA: enrichment analysis for genomic region sets and regulatory elements in R and Bioconductor. Bioinformatics 32, 587–589. doi: [10.1093/bioinformatics/btv612](https://doi.org/10.1093/bioinformatics/btv612)
- Simovski, B., Vodak, D., Gundersen, S., Domanska, D., Azab, A., Holden, L., et al. (2017). GSuite HyperBrowser: integrative analysis of dataset collections across

the genome and epigenome. GigaScience 6, 1–12. doi: [10.1093/gigascience/](https://doi.org/10.1093/gigascience/gix032) [gix032](https://doi.org/10.1093/gigascience/gix032)

- Simovski, B., Kanduri, C., Gundersen, S., Titov, D., Domanska, D., Bock, C., et al. (2018). Coloc-stats: a unified web interface to perform colocalization analysis of genomic features. Nucleic Acids Res. 46, W186–W193. doi: [10.1093/nar/](https://doi.org/10.1093/nar/gky474) [gky474](https://doi.org/10.1093/nar/gky474)
- Wang, M., Zhao, Y., and Zhang, B. (2015). Efficient test and visualization of multiset intersections. Sci. Rep. 5, 16923. doi: [10.1038/srep16923](https://doi.org/10.1038/srep16923)
- Wei, V. S. T. (2016). Corrplot: visualization of a correlation matrix. Volume R package. Volume R Package.
- Yevshin, I., Sharipov, R., Kolmykov, S., Kondrakhin, Y., and Kolpakov, F. (2019). GTRD: a database on gene transcription regulation-2019 update. Nucleic Acids Res. 47, D100–D105. doi: [10.1093/nar/gky1128](https://doi.org/10.1093/nar/gky1128)
- Zhang, Y., Liu, T., Meyer, C. A., Eeckhoute, J., Johnson, D. S., Bernstein, B. E., et al. (2008). Model-based analysis of ChIP-Seq (MACS). Genome Biol. 9, R137. doi: [10.1186/gb-2008-9-9-r137](https://doi.org/10.1186/gb-2008-9-9-r137)
- Zheng, R., Wan, C., Mei, S., Qin, Q., Wu, Q., Sun, H., et al. (2019). Cistrome Data Browser: expanded datasets and new tools for gene regulatory analysis. Nucleic Acids Res. 47, D729–D735. doi: [10.1093/nar/gky1094](https://doi.org/10.1093/nar/gky1094)
- Zhu, L. J., Gazin, C., Lawson, N. D., Pages, H., Lin, S. M., Lapointe, D. S., et al. (2010). ChIPpeakAnno: a bioconductor package to annotate ChIP-seq and ChIP-chip data. BMC Bioinf. 11, 237. doi: [10.1186/1471-2105-11-237](https://doi.org/10.1186/1471-2105-11-237)

Conflict of Interest: The authors declare that the research was conducted in the absence of any commercial or financial relationships that could be construed as a potential conflict of interest.

Copyright © 2020 Mishra, Ghosh, Jha and Raghav. This is an open-access article distributed under the terms of the [Creative Commons Attribution License \(CC BY\)](http://creativecommons.org/licenses/by/4.0/). The use, distribution or reproduction in other forums is permitted, provided the original author(s) and the copyright owner(s) are credited and that the original publication in this journal is cited, in accordance with accepted academic practice. No use, distribution or reproduction is permitted which does not comply with these terms.